## Saving Our HEATH Eight-Bit Machines!

# SEBHU JOHRNAU

Volume II, Number 1

\$2.50 a copy, \$15.00 a year

September, 1987

### UTILISET

UTILISET is a collection of utility programs designed to help you manage your system like a professional. The current release contains the following programs:

ID organize your hard disk or large capacity floppies

GEMSET use menus to configure your Gemini 10X printer

LASTDISK find out which disk you cataloged last

EXTRACT create a list of catalogued diskettes

HARDWARE REQUIREMENTS: GEMSET requires a Gemini 10X or compatible printer. EXTRACT works with any printer to create hard copy output.

SOFTWARE REQUIREMENTS: All programs are written for release 2.2 or later of the CP/M operating system as implemented on the Heath family of eight bit systems, i.e., the H8/H19, the H89 and the 8085 side of the H/Z-100. LASTDISK and EXTRACT are extensions to the public domain CATSYS programs written by Ward Christensen. Each program is written with speed of execution and minimized storage in mind — thus, each one is SMALL and FAST!

Price for the package is \$10 which includes first class postage. Documentation is included on the disk with hard copy documentation available for \$2 more. Satisfaction is guaranteed. All orders shipped same day received. Sorry, source code is NOT available.

### BONUS OFFER

Mention SEBHC and we'll fill your program disk with the very latest in public domain software...FREE OF CHARGE! Also, if you need the CATSYS programs, simply mention it on your order -- they're yours FREE also!

To order, send payment (check or money order, no credit cards) to the address below. Please state machine and disk format required. We can provide the software for a variety of systems and in over 90 formats, but we must know which format to send you!

Tom Bohon

P.O. Box 5154

Albuquerque, NM 87185-5154

Volume II, Number 2, Page 2

#### MEMBER'S CORRESPONDENCE

Dear Len,

Long time since writing. Guess I had more to do than I thought. Back in April, I sent you a disk with the program CASM on it. I noticed you mentioned it in the May Jaurnal (thanks..), but I didn't know what to sell it for. I really spent a lot of time on it, but its' use may be minimal by now because of the fewer H8'ers out there. Maybe you can sell it as a SEBHC disk offer. I would like to make around four or 5 dollars on each sale, if possible. I am including on another disk some small utilities which may come in handy to some of the other members. Again, I'm not looking for much (maybe a few dollars). Do whatever you think best.

Keep up the good work with the JOURNAL. I'm trying to find time to write some brief articles for the JOURNAL, but my new house is getting the best of me. Enclosed is my renewal for the next year. Maybe we could see some [more] "How to" articles in upcoming issues?

Here is an example of my small utilities documentation:

MAPH19 will map any character on the H19 terminal.

Its main use is for decoding the available cursor positions using DIRECT CURSOR addressing. If you ever wanted to know the Ascii code for any position on the screen, this program is for you.

SAVEH19 This program will save the screen image to an HDOS disk file, or any valid Device driver.

SUPERSET This program will set and/or clear most of the features of the SUPER-19 ROM.

AUTOCOPY Have you ever wanted to copy the same files every day, but got tired of entering the same commands all the time? AUTOCOPY will read the file names from a disk file and perform the copy operation automatically. Just specify the input and output drives, along with the files to be copied, in an Ascii file. This file can be created using any text editor.

BAUD Remember the old BAUD program from HUG? Well, its back. But this time, it not only changes the terminal baud rate, but also patches the disk with the proper baud rate also.

Sincerely,

BOB GREGORY, Glen Ellyn, IL 61037

[Glad to have you aboard for another year! Regarding CASM.ABS --we haven't had time to try it on any HDOS .ASM files yet as the JOURNAL has been jealously demanding all "ye editor's" time! In order to do your software full justice it has to be thoroughly tried out, then we must write and edit a review be-

fore printing it and an accompanying ad in the JOURNAL. We do not want to short-change either you or our readers (of whom over one third still use HDOS). Give us a little more time and we'll do the job up right! Now about those utilities; your description sounds very interesting—makes one want to get them. But you didn't say which operating system they're for. More details, please?! — ed]

## ATTENTION, Matt at CDR!

Dear Mr. Geisler

Referring to my letter of July 7, 1987 which you printed in the July Journal. We lost something in the editing. The end of the fourth paragraph should read: "I'm sure the problem is with configuring the Tandons for the FDC-880H. They work great with the Trionyx CH8."

Once my CH8 was properly installed and up and running, it has given me absolutely no problem. In fairness to the product and to the Trionyx folks, I would like to set the record straight. Thank you.

Yours truly, Charley Bejin, Cheyenne, WY 82009

[Thanks, Charley! We got a phone call from Matt at CDR--after returning from HUGCON-VI--about your letter which seemed to do injustice to their product BECAUSE WE HAD GOOFED BY DROPPING A PARAGRAPH! Matt says the flakey older 8" Tandon drives can be made to work ok, just call him for details. Most sincere apologies to yourself and our good friends at CDR. -- ed]

Dear Mr. Geisler,

I recently recieved my first (July) copy of the SEBHC JOUR-NAL. I would like to tell other Heath computer owners about myself and my system. I also have several comments about the JOURNAL.

I am an electrical engineer employed by a [public] utility in Knoxville. I have a H8/H19/H17 with an Epson printer. I also have a V8 voice synthesizer, a homebuilt modem and a Raddio Shack plotter. I'm currently using my system for home control. (Perhaps you have seen the write-up on Dr. Bunsen Honeydew--my system--in Sextant magazine.) [Yep! And a T-V special and a story in OnLine Magazine about it, too. But noone ever mentioned the computer's brand name; now the secret's out! -- ed]

I haven't done anything new with my computer in the last two years. My wife (who is a technician and science fiction writer) and I have been involved with science fiction, video and photography. However, Karen will soon be going to school full time for her BSEE, so I will again have time for the H8.

Since, as near as I can tell, the other Heath related publications have dropped support for us 8 BITters, I'm delighted to find the SEBHC [JOURNAL]! [MORE]

Volume II, Number 2, Page 3

#### CORRESPONDENCE

I primarily use HDOS, MBASIC, AUTOSCRIBE and QUERY; I occasionally program in assembly language. These are the main areas for which I have information, but I'd like to see articles on them as well. I also have an Imaginator graphics card in my H19, and recently I purchased an HAB-3 color graphics card for my H8 for the unbeleivable price of \$20! [Can't help but remember how much I paid for mine! -- ed]

I couldn't help but notice your call for articles from Journal readers. I would be glad to submit some articles, but I'm not sure what to write about. Should I assume that everyone is familiar with their equipment, or should I assume that your readers need hints and shortcuts for new owners? [By all means, pitch any "how-2" stuff for the new owners of "obsolete 8-bit machines". Of course, us old timers appreciate good articles too! -- ed]

I am also concerned about software. Most of the software for HDOS has been out for several years, with much of it being discontinued. What is the Journal's policy about writing about difficulties in aquiring [8-bit] software? [We spent quite some time at HUGCON-VI, trying to persuade Ron Rochelieu of NEWLINE SOFTWARE to let us become licensed vendors for their discontinued 8-bit stuff, but he very politely told us he wasn't interested! Write up anything you like; maybe it will get some vendors attention!— ed]

Before penning a submission, I would like to see some comments on these issues. [See my remarks above. -- ed] If readers are dissatisfied with Journal contents, what would they like to see?

The only negative comment I have about the July JOURNAL is the lack of material on HDOS. Is this because most members are interested only in CP/M, or is it because no one has submitted anything about HDOS? Which operating system do most people prefer? [We don't get nearly enough HDOS stuff! Readers: Please tell us about your OS preferences. -- ed]

Concerning the printing in the Journal: I think it needs improvement, but asking subscribers to [help] pay for laser printing is overkill. Please look at the enclosed copy of an article I wrote about the movie "Star Trek IV" for our local science fiction club newsletter. It was printed in a full-size, 40-character single column on an Epson RX-80 using the Fingerprint ROM upgrade NLQ mode, then cut, pasted, and reduced. When I did this, I made sure that I had very dark ribbon in the printer, and that the reduced copies were equally dark. This technique is MUCH cheaper than buying a laser printer. Before you pay for laser printing, consider this alternative!

I guess that's enough for one letter! I hope to see at least some of my letter in print. [Hey! It's ALL here! -- ed] I also hope some JOURNAL readers respond. Good luck with the SEBHC JOURNAL!

Walter M. Scott, III, Knoxville, TN 37919

[Mrite on, Walt! I was delighted to have had the opportunity to meet you in person and discuss many of the points you

covered above in your letter at HUGCON-VI. And I thank you for all the good ideas you've given us about the JOURNAL. I don't remember if I told you that Vol II, \$1 was printed entirely on our Epson LQ-800, and that all future reproduction copy shall be done that way also. In my opinion, this printer does as good a job with its' 24 pins and a fresh ribbon cartridge as the ink-jets and cheaper laser printers. Those grainy-looking early editions of the JOURNAL were produced on our still usable, but seriously-aging, MX-80. Because of the many complaints about how bad the printing looked, we siphoned out more than \$800 for this printer and software to run it. We haven't tallied up all the survey responses, but at the moment they're leaning towards sticking with the Epson LO-800 rather than spend any more money. (See our October edition for survey results.) Now, about Dr. Bunsen Honeydem: Please send us an ASCII text file disc of from 250 to 1000 words about how you went about setting him up to run your household. Dur subscribers will obviously appreciate schematic diagrams, drawings, photos, and wiring lists. And I expect a lot of our less-technically inclined owners of venerable H8s will want to see how you went about setting Dr. Honeydew up also. -- ed]

Dear Mr. Geisler,

I hope you enjoyed the HUG meeting! [I did--thank you!] I have enclosed two copies of a print-out which I created recently of an alphabetical index to SUPERSOFT FORTRAN, with the following thoughts:

As an engineer all my serious programming is of course done in FORTRAM. Although I have access to powerful main frames and minies at work I usually develop my programs on my H8 CP/M system at home (which is quite capable of inverting an 80 x 80 matrix, or 40 x 40 double-precision). Among the three available compilers, SUPERSOFT, MICROSOFT and NEVADA, I find SUPERSOFT the best for scientific purposes.

In my opinion the documentation for SSS-FORTRAN is very poor. Among the most frustrating features for me is the absence of an index. Had I not been ill over the last year, I would have written an article for you comparing the advantages and disadvantages of these three FORTRAN compilers available for 8-bit users. Perhaps I still shall. [Yes, please do, by all means! -- ed]

In the meanwhile an urgent consulting job has forced me, at long last, to write my own alphabetical index for SSS-FORTRAN. If it's any use to the SEBHC JOURNAL, you're welcome to it. I could of course supply this index on disk (any H37 format) but I created the file under WORDSTAR, and I seem to remember you once told me that you don't have (or use) W.S. control codes in case you wanted that version. I'm not sure whether all the control codes were eliminated. [No problem; we can scrape 'em out of the file with ED or TEXT PROcessor. -- ed] If you want the disk version, please let me know which format you'd like [it in]. [Editor's note: We can handle hard-sector, double-sided or single-sided, as well as soft-sector ss or dsdd 40 or 80trk discs.]

Volume II, Number 2, Page 4

#### CORRESPONDENCE Continued

I also have some utility programs created under SSS-FORTRAN, e.g., clear-screen and partial control of the FX80. You and your readers would be welcome to the source codes (created with ED, NOT with Word Star) and .COM files of those too. And if need be I guess I could knock out a short supporting article as well--but nothing lengthy right now.

Lastly I want to mention that I just got a copy of ANAPRO's CPC program (which I use for transfer of ASCII files between MSDOS from my lab an CP/M), and it works like a charm!

HARRY SPENCER, Highland Park, NJ 08904

[Thanks for writing us, Dr. Spencer. You KNOW we always need As I pointed out in an earlier edition, we'll accept any useful/practicle H/Z 8-bit article we can get our hands on (even if it was written in disappearing ink on wet toilet tissue!). At HUGCON-VI one of the many visitors trouping through my hotel room pointed out to me in no uncertain terms that he estimates there are at least 350,000 working H/Z89s out here in the real world, and that he personally owns 34 fully operational H8s. If that isn't inspiration enough for you to send us something, I give up. I looked over your sample printout and was quite impressed with what you have done to date. Popular opinion has it that most early 8-bit software instruction manuals were written for use by someone quite experienced in using the same software. Your letter reinforces this opinion. Obviously, those of us who have somehow managed to stumble on practical ways to use poorly-documented but otherwise highly useful software should do everything in our power to write up clear, concise and linear instructions for it, and then get them published. One good illustration of this is the independently-published "How to Get the Most From CompuServe" manual. Makes CIS's manual look like trash! Please let us hear again from you Real Soon Now! -- ed]

Dear Len:

Enclosed is the completed opinion survey from your July, 87, issue. It was waiting for me at the post office when I returned [from HUGCON]. I have no real problem with your 24-pin dot-matrix printing. But I would think you wouldn't have to go all the way to a laser printer to improve your quality. Daisy-wheels are certainly cheap these days and it should be a simple matter (I would also think) for you to paste in any graphics you might need. A laser printer strikes me as overkill and you certainly couldn't run it from your '89, could you? However, if you should opt for it, I would be happy to assist in its purchase, although my present means are somewhat limited.

You may recall that I mentioned my utility for Hoyle and Hoyle's QUERY!3 Friday evening in your room after the vendor floor closed. The enclosed disk contains the source code (in ASCII format) of the HDOS MBASIC program and the two documentation files which accompany it. You might want to try it

with your QUERY!2 copy since I don't believe the data (.DTB) file format changed with the upgrade [to QUERY!3]. The main documentaion file contains general instructions for modifying the source code for use under CP/M (and MSDOS), as well as a rather thorough tutorial. If you should want the CP/M-specific version, I would be happy to mail it to you since I prepared one for Hank's [Staunch H8/H89er Publisher Henry Lotz] hard-sector-only system. Using the program on a soft-sector system requires a small patch in the source code, but this is also described in the documentation.

As you will note in the souce code and main documentation files, I'm declaring a copyright on both, but am placing them in the public domain. The only restriction is commercial sale. Because I regard your software distribution as a non-profit venture (or at least nearly so!), I am giving you explicit permission, here, to distribute the enclosed files (TXT2Q3.MDS, TXT2Q3.PRN, and TXT2Q3.DOC) on your disks (both HDOS and CP/H) and to include them in your local HUG's libraries. Of course, if you have any questions or problems, let me know! And, I expect to see you again at CHUGCON!

Sincerely, KIRK L THOMPSON, West Branch, IA 52358

[Let me tell you Kirk, it was really nice to meet up with you in Chicago! And of course we'll be doing it again at CHUGCON. As of the moment I haven't had a chance to check out your utilities, but I expect to ride roughshod over them in time to print a review in our October issue (on sale at CHUGCON). And I want to thank you for selling some of our "hard-cover" SEBHC JOURNAL Volume I sets from your booth at HUGCON-VI. By the time you read this, you and I will have completed arrangements to share a booth at CHUGCON, and I want all of Hank Lotz's and our subscribers to stop by and chat briefly with us-and maybe buy something too. By the way, now that we have a less-expensive source of authentic LQ-800 ribbons we shouldn't have to go daisy-wheel. This edition looks pretty good, I think! -- edI

Dear Mr. Geisler,

In SEBHC Journal \$7 you printed a brief description of my CPM Utility programs. I have recently finished writing an article discussing the motivation and purpose of the programs in greater detail. The article, titled "Extending the Useful Lifetime of the CP/M Operating System" is included for your consideration for publication in the SEBHC JOURNAL. It should interest your readers running CP/M on the H89. The 3000-line ASM source is a bit long for publication; but I can put the source, programs and documentation for the article on any 48-TPI H89 format for your reviewing and editorial purposes. Please let me know if your want to discuss any aspect of the article before it's printed. It is reassuring to see your Journal prosper. Sextant still has limited coverage of 8-bit [Next page please]

Volume II, Number 2, Page 5

#### More CORRESPONDENCE

machines but it is on a rapid decline, and REMark 8-bit articles are about as rare as CP/M on the IBM/AT.

Sincerely, WILLIAM S DERBY, Livermore, CA 94550

[I read the hardcopy of your article and it looks very good. To have my part-time editorial assistant type it onto disc would take her at least half a day (at \$5/hr). Could you send the article in ASCII form on a CP/M 40trk ds,dd soft-sector or HDOS-equal disc to save us both time and money? We'll get your disc back to you after receiving and copying it as soon as humanly possible. I'm sure lots of our readers will find your article and software both enjoyable and useful. -- ed]

Sir:

Enclosed is an HDOS program that you might be interested in printing for the readers. All that it does is it looks for a file that has the same date as the boot-date and prints the content of the file if such is found. It gives the user the option to delete the file.

I've also enclosed the source listing, sample run and content of a "memo file". [See listing elsewhere in this issue.]

Working on a DISASESMBLER in BASIC. Generates EDIT-compatible, .ASM-compatible, and somewhat human-readable files. The somewhat is because jumps to specific labels come out as jumps to addresses, and the addresses are not known until the .ASM process. Uses 8080 opcodes but could be changed to 280.

I have a disk with REMIND.ASM, REMIND.ASS and REMIND.LST. along with DISASM.BAS. If you would like a copy of any or all of these for use in publishing the "letter", will forward a disk--just drop me a note.

BERNARD HELMS, Berrien Springs, MI 49103

[Hey Bernie! This is the kind of stuff our readers are begging us for all the time--more HDOS software! Don't know why you'd want to convert your programs to Z80 code unless you're short of disc space. And how about those H8 owners who don't have Z80s on their CPU cards--don't want to short-change them, do you?! Send us that disc, QUICK! If the software is half as good as I think it is, we can put it on our HDOS Programmer's CARE Package Disc--with your approval, of course. Use any standard H/Z 8-bit disc format you find convenient to make the disc with. We're looking forward to receiving it. -- ed]

Dear Mr. Geisler,

Thank you very much for taking my phone call at such an early hour. [Not so early, EDT is 3hrs ahead of PDT! -- ed] Our conversation was very helpful to me.

I hope you haven't sent me the instructions you were going to--I managed to get the whole mess going, much to my surprise.

I want to thank you very much for the assistance you were willing to give me, especially since many other people were unwilling or unable to render any assistance, namely Trionyx (since my H8 is 99% their boards), naturally Heath, and some other long-standing related publications dedicated to Heath products.

Since my interest lies mainly in H8s and HDDS, I subscribed to the SEBHC JOURNAL hoping to further my knowledge of that system--[but] I had never even though of unearthing my CP/M and start playing around with it. More so, since it will not even boot on my H8.

Recently I picked up this H89 at a local Heath dealer in Redwood City (where I bought my H8 over 6 years ago) and found it came with the previous owner's configured CP/M (which worked!), I have become mildly addicted to CP/M and decided to get my old CP/M working (I'd bought it from the same salesman who sold me the original system). Naturally, the original Heath-supplied instructions were mildly confusing, not to mention the CP/M books in general.

Your extremely positive response to my call made me determined not to give up so easily this time. I kept rooting around in the volumes of literatur and the over 400 discs which I have to find some reference to something to make it easier [to get CP/M working].

Guess what?! I found it! In of all places, the CP/M binder, tucked away in one of the disc pockets. The MAKEBIOS.SUB needed extensive modification to work properly (copy enclosed). I don't know if the "one-disc" version will work, but the 3-disc version works just fine!!

The only quirk I found in the whole MOVCPM and SYSGEN procedure is that the new BIOS would not fit onto the [disc in] A:, since there wasn't enough room (the H17/H37 BIOS combination is 2k bigger [than the H17 BIOS]). I had to ERAse the original BIOS, PIP the new one to A:, reboot, then CONFIGUR, MOVCPM17, SYSGEN, reboot and DUP. Next I must build a bootable copy for the H37s, get some speed-up mods for the H89, hook up some 8-inch drives to my H8 and thoroughly understand HDOS 3.0.

Now that I have a working CP/M system on both my computers, I shall start paying even more attention to the SEBHC JOURNAL. Keep up the good work. I believe you should get a laser printer. This letter was created on my H89 using PIE.COM and then converted to HDOS (still on the '89) using HUG's CTOH.ABS conversion utility, then transferred to the H8 where my Diablo 630 printer still lives. [Didn't you run the Heath CP/M Setup disc? That should have allowed you to skip the CTOH conversion step! -- ed]

My current H89 setup is: One each half-height hard-sector 40 & 96trk drives internally mounted, two external half-heights for the H89-37 in a compact add-on box. (Incidentally, I had to borrow an H17-3 from a friend to get my system going.) Again, many thanks for the verbal encouragement!

Sincerely, DAVE R OROSZ, Milptias, CA 95035

Volume II, Number 2, Page 6

#### CORRESPONDENCE Concluded

[Glad to have been of some help to you David! Your problems echo similar one I've had with CP/M, first on my Heathkit H89 which came with CP/M 2.02.04, and later, when I tried to get it to work on my H8 which has a disc drive setup similar to your H89's. Originally I didn't have much of a job to get CP/M to run in the "barefoot" version or when I added Livingston Logics Lab's BIOS-80 to the hard sector operating system. Where the sparks fountained enormously was in getting Henry Fale's WH8-37 board to run under CP/M. Wasn't anything wrong with the '37, just "operator malfunction". Eventually I got through the mixed-drives configuration ritual and now both my H8 and H89 (equipped with D-G Electronics Super89 CPU board) are working almost perfectly. I say 'almost' because I can boot a 40trk CP/M disc in either the 48trk or 96trk softsector drives in the H8 system, but am forced to boot ONLY from the 48trk drive in the S/H89 system! And I have yet to find out how to boot a 40trk disc in a 96trk drive on the hard-sector side of either system. There may be something about the MTR-89 and MTR-90 ROMs which prevent that, but I'm not enough of a computer whiz kid to get to the bottom of it. And thanks for the Xerox of Heath's MAKEBIOS.SUB listing. Now I think it will be possible for me to figure out how to run MAKEBIOS to install Lindley System's Ultimate Printer Driver in both the S/H89 and H8 BIOSes (I have been having a very difficult time with that!). -- ed]

MAKEBIOS.SUB details for those readers who don't have them:

There have been some problems noted with the operation of the new CP/M update version 2.204. In order to do a MAKEBIOS on a system containing only 5.25-inch drives (either hard-sectored or soft-sectored) it will be necessary to replace the MAKEBIOS.SUB fil on Distribution Disc III with a new file. Using ED or a word-processor program, create a new MAKEBIOS.SUB file containing the following:

\$2:MAKEBIOS \$2:1 \$1: ASM BIOS.\$2\$1Z REN \$1:BIOS.HX0=BIOS.HEX \$2:MAKEBIOS \$2:2 \$1: ASM BIOS.\$2\$1Z REN \$1:BIOS.HX1=BIOS.HEX \$2:PREL \$1:BIOS \$1: \$2:MAKEBIOS \$1:3 \$1:

Three discs are required in this MAKEBIOS procedure:

- 1. A duplicate of Distribution Disc I in drive A,
- A duplicate of Distribution Disc III with the new MAKE-8IOS.SUB file in place of the original MAKEBIOS.SUB file in drive B, and
  - 3. A blank, formatted disc in drive C.

Place discs in appropriate drives and boot up system. At system prompt, enter: SUBMIT B: MAKEBIOS C B

Use both drive parameters (B and C) but do NOT use colons after drive parameters. When the procedure is complete the system prompt returns. The new BIOS.SYS will be on disc in C:. Enter STAT C:\*.\* to verify that you now have a 7-k long BIOS. Now perform the remaining procedures listed in the Introduction Guide "Customising Procedures" section.

Dear Lenny,

Just received my back copies of the JOURNAL today and I was surprised to find that it was a paperback of all the [Volume I] issues. I removed the staples and separated the issues, and after finally finding the ole paper punch, got them ready for my four-inch, 3-ring binder. I have to admit that the front and rear cover pages look nice in the binder.

I hope that—in my letter of enquiry regarding the back issues I had ordered—I did not give the impression that I was dissatisfied. I have been quite satisfied, and have enclosed my cheque in the amount of \$20.00. I see you are puzzled. This is \$15.00 for subscription renewal, and the extra \$5.00 is for the difference between the back issues I'd ordered and the paperback Vol. I.

Although I haven't had much time to fully check out the HDOS and CP/M discs I ordered from you, the programs I have tried I have been quite satisfied with. My daughter loves Ace of Aces.

Note: The four-inch, 3-ring binders I mentioned above will hold quite a few copies of the Journal. I try to plan ahead...

THANKS FOR A GREAT MAGAZINE... KEEP UP THE GOOD WORK!

Sincerely,

ALLIE C. LINGO, Dierks, AR 71833-0118

[And thank you, Allie, for the kind words! In connexion with our sending you a bound copy of Volume I, we are almost out of individual copies of most of the back issues. Rather than tear apart an entire Volume I just to fill your order, we just sent you the whole thing. Just lazy, that's us! We have discontinued mailing out individual back-issue copies as of this month. Now available are the bound Volume-I sets priced at \$22.50 each, no extra shipping or handling charge. If you or any other SEBHC JOURNAL subscribers happen to attend CHUG-CON this year, we'll have the few remaining single copies for sale there at \$2.25 each (there are only about 14 or 18 left). We are very happy that you haven't had any problems with our software. One subscriber had problems with the HDOS disc--it arrived...BLANK. (Our fault!) And another nameless subscriber didn't realise that you had to first load MBASIC, then load ACES before it would run! (Sigh. . .) -- ed]

Volume II, Number 2, Page 7

#### HDOS ASSEMBLY-LANGUAGE UTILITY

#### by Bernard Helms

.EXIT

.CLRCO

REMIND is a program which allows one to leave dated memos for himself or other computer users on the system boot disc. The program is written in HDOS 2.0 8080 assembly code. assembled, rename the program as PROLOGUE.SYS and place it on a boot disc which you use most frequently. Now, whenever you or someone else boots the computer from this disc, PROLOGUE.-SYS will automatically execute and print a reminder file onscreen.

REMIND looks for a disc file which has the latest date on it (left from the last previous bootup). When the program finds this file it displays its' contents on the screen. there are more than 24 lines in the file, the file's contents scroll off the top of the screen.

The date you enter whenever you first boot up is stored as DD-MMM-YY order, but REMIND changes this order to MMMDDYY, because HDOS expects a letter as the first character of a file's name. The twenty-eight instructions after the label START change the date--stored at address 040.277--from DD-MMM-YY to MMMDDYY. Once this has been done, REMIND trys to open a file using this date format as the file's name. If the file can't be opened, the program exits to HDOS. If it can be opened, REMIND sets up for a CTRL-C exit. Once this step is finished, REMIND creates a buffer to hold data read from the disc. Data-buffer contents are displayed on-screen until EOF is detected, whereupon the program asks the user if he wants to "DELETE FILE (Y/N)?". He may then type a Y or N followed by a carriage return. If the file isn't deleted, it will be displayed every time the computer is re-booted, or when the boot-up date has been changed.

The program also may be run independently of the bootup routine by entering PROLOGUE.SYS at the HDOS '>' prompt. You must use the '.SYS extension or HDOS will return an error message.

To create any memos for REMIND.ABS (a.k.a. PROLOGUE.SYS) to print, use an editor or word processor. Save the memo file on the same boot disc which contains PROLOGUE.SYS.

#### REMIND PROGRAM LISTING

- \* This program when compiled and renamed PROLOGUE.SYS will
- \* look for a file with current (800T) date with the name
- \* MMMDDYY--that is, JUN2087. When found, the files' content
- \* is printed and the user is asked if he wishes to delete the
- \* file or not. User answers either with Y (to delete) or N
- \* (not delete). Each time the system is booted this file will
- \* be displayed until the date is changed at the BOOT prompt,
- \* or until the file is deleted.
- \* SYSTEM EQUATES

000050A . DELETE EQU

.SCIN EQU

```
SCOUT
        EQU
                 2
. READ
        EQU
.CTLC
                 410
. OPENR EQU
                 420
                 460
.CLOSE
.ERROR EQU
                 570
STYPTX
                 31136A
        EQU
EC.EOF
        EQU
                 1
                 42200A
START
        ORG
```

EQU

EQU

0

0007A

\* LOAD ADDRESS WHERE WE WANT DATE STORED INTO REGISTER D LXI D. DATE

- \* LOAD ADDRESS WHERE SYSTEM DATE IS STORED.
- \* THIS ADDRESS IS THREE BYTES PAST START OF ACTUAL ADDRESS
- \* BUT WE ARE PICKING OFF THE MONTH, THEN DAY AND YEAR.
- \* SYSTEM STORES DATE AS DD-MMM-YY. TO USE AS FILE NAME, IT
- \* MUST BE IN FORM MMMDDYY. HDOS DEMANDS A LETTER AS FIRST
- \* CHARACTER IN FILE NAME.

\* NOW GET THE THREE BYTES OF MONTH'S NAME

8,040402A LXI

\* GET BYTE AT ADDRESS IN REGISTER B

IDAY

\* PUT THAT BYTE AT ADDRESS IN REGISTER D

STAX

\* NOW INCREMENT REGISTER PAIR B,C WHICH POINTS AT SOURCE

INX

\* AND INCREMENT REGISTER PAIR D,E WHICH POINTS TO DESTINATION

INX

\* GET NEXT BYTE

LDAX

\* AND STORE BYTE--THIS BYTE GOES TO DATE+1

\* INCREMENT REGISTER PAIRS B,C AND D,E

INX

INX D

\* GET NEXT BYTE

LDAX

\* STORE BYTE AT LOCATION POINTED TO BY REGISTER PAIR D,E

# -- GOES TO DATE+2

STAX

INX

\* NOW GET DAY (TWO BYTES)

LXI B-040277A

D

D

LDAX

8 D

STAX

TNX

INX

LDAX A STAX

TNX

\* AND NOW THE YEAR (TWO BYTES)

Volume II, Number 2, Page 8

#### HDOS UTILITY Concluded

```
LXI
                B.040306A
                                                                          XRA
        LDAX
                                                                          SCALL
                                                                                   EXIT
                                                                                                   Return to HDOS
                                                                  * SUBROUTINE TO PRINT CONTENTS OF FILE READ INTO BUFFER OUT
        STAX
                D
                                                                  * DNTO SCREEN
        INX
        THX
                                                                  TYPBUF LXI
                                                                                  H, BUFFER
                                                                                                   Point to buffer
                                                                                  B,0
        LDAX
                                                                          IVM
                                                                                                   Set up counter
        STAX
                                                                  TYLOOP MOV
                                                                                  A,M
                                                                                                   Get a character
* SYSTEM DATE IS NOW IN LOCATION 'DATE' IN FORM MMMDDYY.
                                                                          SCALL
                                                                                  .SCOUT
                                                                                                   Print character on screen
* NOW PUT DATE ADDRESS IN REGISTER PAIR H.L.
                                                                          INX
                                                                                                   Increment pointer
        LXI
                H. DATE
                                                                          DCS
                                                                                  R
                                                                                                   Done?
* MAIN BODY OF PROGRAM WAS ADAPTED FROM 'VIEW' BY P. SWAYNE
                                                                          JNZ
                                                                                  TYLOOP
                                                                                                   No, do it again
* AS PUBLISHED IN REMark $45, OCT 1983
                                                                          RET
                                                                                                   Return to main program
* ENDING HAS BEEN ENHANCED TO ALLOW USER TO DELETE THE FILE
                                                                  * DATA AREA
                                                                  DEFALT
                                                                                   'SYO',0,0,0
                                                                         DB
GOTFILE MOV
                A,M
                                Get file name
                                                                          DS
                                                                  DATE
                                Get program defaults
        LXI
                D. DEFALT
                                                                           DR
        XRA
                                Use channel 0
                                                                  BUFFER
                                                                          EQU
        SCALL
                . OPENR
                                Open file for read
                                                                          END
                                                                                   START
        JC
                                If no file, exit program
                                                                  EXIT1
        LXI
                H, EXIT1
                                Set up for CTRL-C exit
                                                                  Here's how a typical REMIND memo looks at boot time:
        MVI
                A.3
                                                                  ACTION? (BOOT) BOOT
        SCALL
                .CTLC
RLOOP
        LXI
                D.BUFFER
                                Put the file here
        LXI
                8,256
                                Read one sector
                                                                  SYSTEM HAS 56K OF RAM
        XRA
                                Channel zero
        SCALL
                . READ
                                Read the sector
                                                                  HDOS VERSION 2.0
        JNC
                GOODRD
                                Good read--no carry flag
                                                                    Issue # 50.60.00
        CPI
                EC.EOF
                                Is it End Of File?
                                                                  Date (18-Aug-87?)
        JNZ
                ERROR
                                Not EOF
        JMP
                END
                                Want to delete file?
                                                                   Volume 015, Mounted on SYO:
GOODRD
        CALL
                TYPBUF
                                Type buffer contents
                                                                  Label: SYSTEM VOLUME
                                Go read another sector
        JMP
                RLOOP
END
        XRA
                                                                   10:30 a.m. Meet with Joe; plan presentation for board meeting
        SCALL
                . CLOSE
                                Close file
                                                                   12:00 Lunch with Mr. Moon (Real Time System's V.P.)
* NOW ASK USER IF HE WANTS TO DELETE THE HEMO
                                                                         Berghoff, 32 Main
                STYPTX
                                Print following message
        CALL
                                                                  2:30 p.m. Proposal due!! Turn in to Mr. Dunn
        08
                10, 'Want To Delete This Memo? (Y/N) (N)'
                                                                   6:00 p.m. Dinner at China Bar (order sweet & sour beef!)
        DB
                10+80H
        SCALL
                SCIN
                                                                   DO YOU WANT TO DELETE THIS MEMO?
                        System console input (get 1 character)
        JC
                $-2
                                Character not ready
        CPI
                89
                                Character is uppercase Y?
                                                                   DIR SYO:
        JZ
                DELE
                                If Y then delete memo
                                                                   Name
                                                                           .Ext
                                                                                   Size
                                                                                           Date
                                                                                                           Flags 18-Aug-87
        CPI
                121
                                Is character lowercase Y?
        JNZ
                EXITI
                                If not user keeps memo
                                                                           .DVD
                                                                                           22-Jun-87
                                                                                   6
DELE
        LXI
                D. DEFALT
                                Get drive semo is on
                                                                           . ABS
                                                                   EDIT
                                                                                   17
                                                                                           22-Jun-87
        LXI
                H, DATE
                                Memo's name
                                                                   BASIC
                                                                           ABS
                                                                                   42
                                                                                           22-Jun-87
        SCALL
                 .DELETE
                                Delete the memo
                                                                   PATCH
                                                                           .ABS
                                                                                   11
                                                                                           22-Jun-87
        JNC
                EXIT1 If no carry, then normal HDOS exit
                                                                   INIT
                                                                           .ABS
                                                                                   29
                                                                                           22-Jun-87
ERROR
        PUSH
                                 Save processor status
                                                                   SYSGEN . ABS
                                                                                   21
                                                                                           22-Jun-87
        CALL
                $TYPTX Tell user an error was encountered
                                                                   TEST17 .ABS
                                                                                   32
                                                                                           22-Jun-87
                10, 'ERROR--', ' '+80H
        DB
                                                                   AUG1887 .
                                                                                           18-Aug-87
        POP
                PSW
                                 Restore processor status
        HVI
                H.7
                                                                   [Editor's note: This is a very well documented program which
                         Ring bell after reporting error
        SCALL
                .ERROR
                                                                   a lot of HDOS users who've been timid about working with '.ASM
EXIT1
        SCALL
                 _CLRCO
                                 Clear buffer
                                                                   should try out. I think you're onto something here, Bernie!]
```

Volume II, Number 2, Page 9

#### HUGCON-VI Observations & A REVIEW

By now you've probably found out that your editor went to HUGCON-VI. What you may not have found out is that he didn't get much inspiration from, and virtually no recognition by the gang from HUGHQ--with one outstanding exception: Ms Margaret Bacon. She is the shining embodiment of graciousness!

But I did have a chance to chat rather briefly with Pat Swayne (who I think is one of the world's finest 8-bit assembly-language programmer), and I gave him a complementary copy of our JOURNAL to amuse himself with on the way home. He seemed pleased that I gave it to him and I hope he can enjoy it for some time to come. (Look for more in the mail, Pat!)

I was not really very surprised that vendors stayed away from HUGCON-VI in droves. Only about half of the number who had showed up at HUGCONS II and III attended. A very few long-time supporters of the eight-bit scene were physically there (Kres Engineering, D-G Electronics, and New Orleans General Data Systems). Quikdata (Henry Fale) had a two-page center spread in the convention program. Also, Kirk Thompson was there handing out Quikdata's 1986 catalogues at his booth which he shared with Hank Lotz's Staunch H8/H89er newsletter.

There were the usual assorted gaggle of folk who sell generic hardware products, and the H/Z Store was doing a land-office business as usual, selling off discontinued older junk. I did manage to pick up a nice Weltec model 1202 Hayes-compatable modem at 50% off, but everything else they were offering was strictly for the PeeCee/blue clone machines.

The HUG table was doing fairly well, as far as I could make out. Their prices on HUG software were quite attractive, and I bought two packages. I also subscribed to the new KIT BUILDER'S JOURNAL--it looks to be a pretty nice (glossy) publication which might possibly grow into something worth-while.

There's an interesting FISCHERTECHNIK "plotter/scanner" --which lays on the paper instead of working like a printer, a very neat system, I think--illustrated on the back of K8J #4. It's being advertised in the latest Heath catalogue as item #8P-571, \$399 (wt 6 lbs). The required software is intended for (you guessed it!) "H/Z and IBM PeeCees, Apple II, and Apple II+" and the Commodore 64 and C-128s. I think that five hundred bucks is a whole bunch of gelt to be laying out for an "educational toy", because software for it is so narrowly retricted to such a very few "popular" computer types!

Maybe, when I scrape up enough money to buy a 8P-571 and non-PeeCee driver software, I'll be able to translate the driver code to run on our 8-bit machines. (Ah, Horatio, the stuff which dreams are made of...)

While perambulating around the vendor and lobby areas I overheard many conventioneers muttering to each other such things as: "It looks like a Sunbeam Mixmaster user's convention", or "I wonder if Lawnboy and Toro are going to hold their mower user's convention here again next year?" Coupled with whispers we hear emanating from HUGHQ, WAS HUCON-VI THE FINAL DNE?!

Heather, Kirk Thompson and I are looking forward to meeting more SEBHC JOURNAL and Staunch H8/H89er friends at CHUGCON....

A BRIEF NOTE ABOUT "COLUMNS.COM"

by Your Editor

Recently, Roy Lipcom over at Logic Associates in Chicago graciously sent us a trial copy of his Really Neat Utility, COLUMNS.COM for us to use and report on. We re-printed a review from the San Diego HUG's newsletter which covered this software in an earlier issue of the JOURNAL, Vol I #12. Since that review told us a lot of nice things about the program, I will only give a brief reprise of its' high points, and then tell you how the JOURNAL's editorial staff is using COLUMNS.

Written in compiled C-BASIC, COLUMNS is a text handler which allows you to put long text files of data into two or three-column form and save them to disc. You can also preview the processed files to see how they will look before saving or sending to the printer directly. Because of this, you don't really have to send the the file out to your printer to make sure everything will look good. Also, there's a "ruler" printed onscreen at the file's top file when you review it. You use CTRL-S to stop the first few lines so that you can see where left-side column lines end and right-side column lines start. If you don't like what you see, enter CTRL-Q and let the file scroll on off screen. Then you can re-set parameters with various on-screen menu commands; altogether a very handy bit of software! COLUMNS sends files to disc or printer.

The only software I've found closest to COLUMNS is an old HDOS Extended BHBASIC program I copied from BYTE magazine several years ago but which I have never really tried because the documentation was so obscure.

COLUMNS.COM is distributed on a 40trk, ss, soft-sector disc together with two test column files. It has a very good instruction manual which takes you step by step through various practical exercises with the test column files. I found the acid smell of the instruction manual rather odd, but it's eminently readable and concise. Inside of about 45 minutes I had gained enough skill with COLUMNS that I had actually columnised a page of SEBHC JOURNAL text without a single hitch! Fabulous!

Our Aug-87 issue was almost completely done with COLUMNS. And I'm using it now on this issue. What I like most about it is the uniform, professional look it gives to our newsletter. Combined with Skycastle Computer Products' CALLIGRAPHY-II Graphics Text Formatter (for page headings and fancy text fonts) it gives us almost unlimited control of our page layout. The only thing I have yet to try out is embedding various LX-800 printer control codes in the columnised text files as described by George Ewing in Vol I \$3, "Graphics as Easy as PIE".

We print our pages with CALLIGRAPHY character headings taking up about 6 lines. Next, without touching the printer, we use SETMX.COM to shift the printer into condensed character mode. We PIP the 55-lines-total columnised file to LPT:, reset LPT: w/SETMX when finished, and do all remaining pages the same way. Our old-A-nice line-by-line method took 3hrs/page, but at about 10mins/pg, COLUMNS is Really FAST and ERROR-FREE!

Volume II, Number 2, Page 10

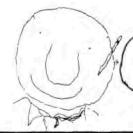

HEY CHECK IT OUT! 30-DAY TRIAL - AND 10% OFF FOR SEBHC MEMBERS! GET YOUR FREE CATALOG TODAY!

> LOGIC ASSOCIATES, (312) 274-0531 1433 W. Thome, Chicago, IL 60660

#### SOFTWARE TOOLS for CP/M-80

(Compatible with Echelon, Inc.'s ZCPR1, ZCPR2, and ZCPR3.)

Creates "virtual" drives and subdirectories.

() DISKGUISE lets you define one of your drives to be a FULL-TIME public drive.

Whenever a file is not found on the drive expected, a copy of that file is retrieved from the public drive,

Unlike ZCPR, DISKGUISE will retrieve any and all files (not just .COM files), and acts at all times (not just on the CCP command line).

Overlay programs like Wordstar can now reside entirely in one disk/user area, yet be usable everywhere--instantly, automatically.

[] DISKGUISE lets you assign drive names to user areas. For example, you might define drive D to mean "Drive A, User 5."

Now you can log into any user area on any disk by simply logging into a "disk drive." Now even programs that don't understand user areas can switch between them with ease. The result: User areas are transformed into handy, easy-to-use subdirectories, as simple to use as those in PC-DOS 3.0 and higher.

- DISKGUISE opens up 255 subdirectories, vs. CP/M's usual 16. This lets you manage more tasks in smaller, simpler directories.
- [] DISKGUISE lets you reassign drive names to other drives. You can define drive C as drive A, drive F as drive B, and so on.

With reassigned drive names, you can--

- . Let one hard disk mimic several diskettes.
- Lock out a malfunctioning drive.
- \* Use drives a program otherwise prohibits.
- Make a drive totally "invisible."
- . Relocate your RAM drive.
- . And much more.

DISKGUISE installs and de-installs instantly. Sixteen definitions can be active at one time, and you can change any definition in seconds.

DISKGUISE operates without modifications to your disks, hardware, or software. Installed, it uses as little as .75K of main memory.

LICENSE: \$32.

CP/H 2.2

COLUMNS is "cut and paste" software for text.

It complements your word processor's ability to handle blocks and columns of text.

COLUMNS can automatically convert a single column of text into multicolumn pages. You need only specify the number of columns.

COLUMNS can add, move, extract, and/or delete entire columns. It can even "cut up" text and then checkerboard it back together.

Unlike some word processors, COLUMNS puts no Ilmit on text length, and lets you recreate the original text from cut-and-pasted text.

COLUMNS lets you create a single column of data, reformat it as a table, then insert that table into another text file. [] COLUMNS lets you paste up newsletters by software alone. Your computer now prints entire pages--like these--with perfectly registered columns. And no rubber cement.

[] COLUMNS gives a professional look to your reports, brochures, and proposals.

 COLUMNS accepts proportional characters and microspacing. (This text was produced by COLUMNS with proportional characters.)

[1] COLUMNS reads and writes ASCII text files, as used by WORDSTAR and most word processors.

COLUMNS lets you send output to a disk file, to the printer, or to the console.

 COLUMNS does not use embedded commands, yet does allow "boilerplate" instructions.

COLUMNS runs interactively or in batch.

LICENSE: \$29.

CP/M 2.2, CP/M+

Volume II, Number 1, Page 11

#### ADDITIONAL CORRESPONDENCE

Dear Lenny,

I have just finished reading the August issue of the JOUR-NAL and, as usual, I enjoyed it very much. It has to be a labor of love for you. I haven't had time to check out the programs but I am sure I will in time.

I recall that on page 4, Vol. II, No. 1 that you have and use Newline Software's TEXT PRO. I was beginning to think that I may have been the only one who still had a copy and used it some. I know that sometimes I feel that I was the only one who bought an MPI99G printer. Perhaps if you get a chance to really check this software out that you may give us your evaluation in a [later] issue of the JOURNAL.

I belive I mentioned in my last letter how much I enjoyed the CP/M Games and HDOS Utilities discs I ordered. However, the progams that use HDSO MBASIC find me at a loss as I don't have, and haven't been able to find a copy. Sometime ago I had some software given to me that used HDOS MBASIC and they are, in a manner of speaking, are orphans until I do find a copy.

I have been rambling on and on, and what I really wrote you for comes from the LETTERS section of the August issue. I've enclosed a money order for \$2.50. Would you please send Mr. Don Woodruff, San Francisco, CA 94110, a copy of the JOURNAL? I will buy him lunch, but he will have to buy the desert!

Sincerely, ALLIE C LINGO, Dierks, AR 71833-0118

[Thanks for the donation toward Mr. Woodruff's SEBHC JOURNAL sample copy. As soon as we read your letter we tried to find a street address for him through the telephone information service, but without any luck at all. Either he has an unlisted phone, or no phone at all (I suspect the latter) since the operator found only a number of businesses with the Woodruff name. Rather than take a chance on mailing a copy of the JOURNAL to the San Francisco dead letter office, we are sending you a disc of software (it would cost us more to cash your money order and send a cheque back to you). We hope you will like what we've picked out for you! -- ed]

Dear Len:

Someone has come up with a way to put not only volume numbers, but titles on CP/M discs. Programs to do this, plus a bunch of other excellent utilities are on HUG disc 885-1226, CP/M UTILITIES by PS: (see REMark #38 for complete information). This disc is a SUPER bargain for only \$20.

J G McFARLANE, Rockport, WA 98283

[How could I have overlooked that?! As soon as I put this edition "to bed" I'll get on the phone and order a copy. Thanks muchly! We need more sharp-eyed subscribers like you! -- ed]

Dear Len,

I'm writing you this time because of something which developed out of the recent HUGCON. You can read the particulars in the enclosed copy of a letter I recently mailed to new ZDS president John Frank. Although Robert Todd is not yet aware of my initiative, I think a mail campaign is in order. The intent is to "save" HDOS before too much of the internally-developed materials which Heath, HUG and ZDS still have in their possession are [forever] lost.

Would you please include excerpts or the entire text of the letter in an upcoming issue of the JOURNAL? Thanks!

Sincerely, KIRK L THOMPSON, West Branch, IA 52358

[You bet I shall! And the rest of you subscribers, read Kirk's letter and send in one of your own to Mr. Frank at 2DS. From my own viewpoint, I have less than 30% of all the HDOS software available from HUG and other sources, and I want to complete my collection—even though some of the programs are hopelessly outdated! Because there ain't gonna be no more! Not now, not ever, not NEVER! (Unless we SEBHCers write our own.) And if you think my opinion is gloomy, read the newest issue of Sextant; they've virtually written off anybody who even THINKS of using a H/Z 8-bit machine as being complete and utter noodnicks. Pfui! Text of your letter follows. — ed]

September, 1987

Mr. John Frank President, Zenith Data Systems 1000 Milwaukee Ave. Glenview, IL 60025

Dear Mr. Frank:

I wish to discuss an issue which, I believe, is critical to the Heath/Zenith computer user community as a whole and, by extension to Zenith Data Systems and Heath Company. This is the need to PRESERVE the remaining HDOS-oriented materials in the possession of Heath, ZDS and HUG. My concern grew out of discussions with, and the seminar given by Robert Todd, distribution manager of SIG/M and PC Blue public-domain libraries at this year's HUGCON.

One (admittedly selfish) reason for preserving these materials is because there are still many of us running HDOS on our H-8s and H-89/90s. The desktop computer world has seen two technical revolutions since these two machines were introduced, IBM's first PC in 1981 and 80386/multi-tasking which has just begun. I would hate to have the yet-undead Heath Disc Operating System, system utilities, and thos applications developed privately by Heath, HUG, and ZDS left to gather dust

[Continued on page 11]

Volume II, Number 2, Page 12

#### ADDITIONAL CORRESPONDENCE Concluded

on shelves or, worse yet, be thrown into the trash. HDOS has a good number of loyal supporters, even though their numbers are necessarily declining. And both of these "archaic" 8-bit machines are still in regular use because some of us continue, for good or ill, to hang onto them out of choice or necessity (or both).

Another reason for conserving these materials is historical. A while back, Heath donated an H-8 to the Smithsonian. I don't expect that to happen with HDOS! However, I think there are good arguments for preserving HDOS-oriented materials NOW, before too much more time passes. One is that this operating system was ahead of its time; only relatively recently has Microsoft and IBM recognised the desirability of device independence, which HDOS possessed (through the foresight of designer J. Gordon Letwin) from the start, and which CP/M NEVER had. Another is that if something isn't done soon, all of the HDOS materials still in existence will pass into oblivion.

By way of a (true) parable, I am sure that Britain's much-vaunted BBC is cursing itself for want of foresight. It has a VERY popular, continuing television series called "Doctor Who". The series is now well over twenty years old, which also must be something of a record. But destruction of early eposodes began BEFORE the BBC recognised the gold mine it had. Approximately one-half of the first seven years' episodes are now irretrievably lost. Considering the per-episode price which the BBC's marketing arm is currently charging public television stations on this side of the Atlantic, it could almost DOUBLE its proceeds from these early, black-and-white-only programs.

Now I don't expect old HDOS to make gold run like water through the halls of ZDS. But I do think that its historical importance, like the H-8, should not be underestimated.

Another factor is the good will of the user community. The conservation of HDOS, utilities and applications would demonstrate to not only current HDOS and die-hard 8-bit users, but also to those running the H/Z-100 and IBM PC-compatibles that HUG, Heath, and ZDS won't abandon them as IBM is presently doing to its older customers with its new PS/2 series. Still in all, a continuing market for Heath's and ZDS's products is very much tied to maintaining the good will of the end-users. Although there are times when neither Heath nor Zenith seem to recognise that! And there IS a way to preserve HDOS.

Robert Todd has volunteered the library of SIG/M as a medium for that. This would-of course-require placing the materials which are still around into the public domain. But Heath/Zenith has always taken a surprisingly open view about making things such as source code available; this would simply be a logical extension of that attitude. And I wouldn't expect much demand, in any case. My concern is to prevent total loss of these valuable materials.

Therefore, I ask that you coordinate a conservation effort with HUG manager Jim Buszkiewicz and Heath president 8ill Johnson and contact Todd through SIG/M (Box 97, Iselin, NJ 08830) in order to preserve as much of the HDDS-oriented materials as are still in HUG's, Heath's, and ZDS's possession, in both source- and object-code form. It is vital that something be done soon!

But thank you very much for letting me bend your ear. I should warn you though, that I am sending similar letters to Messrs Buszkiewicz and Johnson. And I am requesting a mail campaign by users through the national H/Z-oriented media.

Sincerely /s/ KIRK L THOMPSON #6 West Branch Hob Hom Vil West Branch, IA 52358

--::[[8]]::--

EDITOR'S REQUEST TO SEBHC JOURNAL SUBSCRIBERS: Send them a letter, TODAY!

TEXT of a SUGGESTED LETTER TO:

#1 -- #2 #3

Heath Company HEATH/ZENITH USER'S GROUP ZENITH DATA SYSTEMS
Benton Harbor P.O. Box 217 1000 Milwaukee Ave.
MI 49022 Benton Harbor, Glenview, IL 60025
MI 49022-0217

Gentlemen:

Recently I read Mr. Kirk Thompson's letter in the September 1987 edition of the SEBHC JOURNAL in which he asked yourselves to kindly place all "obsolete" Heath Disc Operating System (HDOS) source and object codes and documentation into the public domain under the guardianship of Mr. Robert Todd, c/o SIG/M, 8ox 97, Iselin, NJ 08830.

I am sure that it is possible for yourselves and Mr. Todd to work out an equitible arrangement for royalties so that noone need suffer economic loss. Please give this matter your
most immediate and complete attention. Not only will it be
for the good of us proud and still-loyal H/Z 8-bit machine
owners and users, but in the positive way it can enhance good
will toward yourselves through your accepting our suggestion.

Most sincerely, (Include your signature, name, and address like this:) Jane (or John) © Octagonal 999 Anywhere St., Mytown, AA 00000 (country, if applicable)

# DISCLAIMER

Reviews, editorial references, and advertisements in the SEBHC JOURNAL should not be taken as authorative endorsements of any products or services. Opinions expressed in the JOURNAL are based on the individual's experiences and shall not in any way be considered as official endorsment or certification, nor do they reflect intensive technical analysis as might be provided by a professional testing firm. Although we do not knowingly publish fraudulent materials, we shall not be held liable for any damages arising from purchase or use of any product. People having complaints about goods or services purchased from our advertisers are urged to send us written notification of their specific complaints so that we may take any action which we deem appropriate. Caveat emptor!

| Detach before filling out & mailing            |                                                                                                    |
|------------------------------------------------|----------------------------------------------------------------------------------------------------|
| The Subscription                               | & Order Blank One Year Subscription [_] \$15.00                                                                                                    |
| Mailing Address                                | Bound Set, Volume I [] \$22.50                                                                                                    |
| CityStateZIP                                   | Vol II Back issues @ \$2.50ea<br>#1[_] #2 [] \$<br>CP/M GAME DISC #0 hard sect<br>\$7.96 [] soft \$6.96 [] \$<br>HDOS 2.0 Programmer's CARE                       |
| H/Z Computer Model(s)                          | Package Disc #0 hard sector<br>\$3.66 [_] soft \$3.00 [_] \$=======<br>Order Total \$                                                                             |
| Favorite Language(s)  Computer used mainly for | I have enclosed my cheque [_] or money order [_] in U.S. funds for the above. I realise back issues are posted by 3rd-class mail, and may be slow in reaching me. |

Please make cheque or money order payable to L.E. Geisler. Thank you.

Tell All Your Friends About The SEBHC JOURNAL!

## The SEBHC JOURNAL's Back Page

# & Society and Journal Policies &

- \* The SEBHC JOURNAL is published twelve times a year and strains to get mailed around 22nd of a month. Editorial deadline: 20th of any month.
- \* All advertising is printed free of charge. Vendors will please submit B&W "camera-ready" ad copy, 7" wide by 9" high (one frest page/issue) no later than 15th of month in which it's scheduled to appear. All Society members are entitled to run one free--fresh--250-word Want Ad a month.
- \* Subscriptions are US\$15/year in Canada, Mexico, the USA and its possessions (all others \$25/yr) and start in month following receipt of application. Please make cheques or money orders payable to L.E. Geisler. Single back-issue copies by special order--allow 5 weeks for processing.
- \* Subscribers are automatically Society of Eight-Bit Heath Computerists members. Members' ID# and expiration follows the name on mailing label. The three member classes are: REGULAR (H/Z 8-bit user), ADVERTISING (one vote/vendor), ASSOCIATE (non-8-bit computerist, library, etc.). REGULAR members can vote and hold any Society office. ASSOCIATE members cannot hold office or vote in Society elections. The Society's official meeting coincides with HUG's annual conference; place and time announced in each July JOURNAL issue.
- \* The SEBHC JOURNAL is composed, edited and published by L.E. Geisler at 895 Starwick Drive, Ann Arbor, MI 48105. Phone 313-662-0750, 9am 6pm Eastern Time, Monday thru Friday. Off hours, try 313-769-6052 (home).

# SEBHC Journal

895 Starwick Drive Ann Arbor, MI 48105

== BULK RATE ==
== U. S. POSTAGE ==
== PAID ==
== PERMIT No.624 ==
== ANN ARBOR, MICH ==

\_\_\_\_\_\_\_